# **Wyznaczanie parametrów multimezurandu z pomiarów wieloparametrowych Część 2. Reguły zaokrąglania. Nieścisłości w Przewodniku GUM**

**Zygmunt Lech Warsza**<sup>1</sup>**, Vladimir V. Ezhela**<sup>2</sup>

1Przemysłowy Instytut Automatyki i Pomiarów PIAP 2Instytut Fizyki Wielkich Energii (IHEP), RosAtom, Protvino MR, Rosja

**Streszczenie:** W części 2. wykazano, że zalecenia międzynarodowego Przewodnika metrologicznego GUM dotyczące jednolitego zaokrąglaniu estymatorów wartości, niepewności i współczynników korelacji nie są wystarczające dla multimezurandu w pośrednich pomiarach wieloparametrowych. Oszacowano składowe impedancji przy precyzyjnym przetwarzaniu danych dla przykładu H.2 [3] i zaproponowano uściślenia kilku zaleceń GUM. Podano reguły zaokrąglania liczbowych danych multimezurandu dla próbek o różnej liczności. Zasugerowano zamieszczenie ich w Suplemencie 2 przewodnika GUM.

**Słowa kluczowe:** pomiary pośrednie wieloparametrowe, niepewność, multimezurand, korelacja danych

# **Wprowadzenie**

W badaniach naukowych występują coraz częściej jednoczesne pomiary wieloparametrowe, z których pośrednio wyznacza się inne wielkości. Oficjalne dokumenty i przewodniki metrologiczne, w tym GUM [2, 3] o wyrażaniu wyników pomiarów mające na celu stworzenie jednolitych standardów, dotyczą tylko mezurandu jako wielkości pojedynczej. Zapowiadany od lat Suplement 2 GUM [3, 4] dla pomiarów wieloparametrowych jest w końcowym stadium opracowania. Zalecenia punktów 7.2.5, 7.2.6 i przykład H.2 z Aneksu H w GUM są tak sformułowane, że sprawiają wrażenie, iż uogólnienie na przypadek wielowymiarowy jest bardzo proste. Wymaga to krytycznego przeanalizowania i sformułowania propozycji uściśleń związanych z pomiarami wieloparametrowymi.

Również w publikacjach naukowych spotyka się niepoprawne oceny niepewności i nierzetelnie lub niewłaściwie podane współczynniki korelacji dla danych uzyskanych w wielowymiarowych eksperymentach pomiarowych [8, 9], co uniemożliwia numeryczną weryfikację tych wyników.

W części 1. podano zasady otrzymywania estymatorów wartości, niepewności typu A i korelatora dla *n* wielkości, czyli dla multimezurandu o *n* składowych. Jego dane wyznacza się pośrednio z wyników jednoczesnych pomiarów *m* wielkości. Do opisu użyto algebry wektorów losowych, której podstawy teoretyczne można znaleźć w podręcznikach statystyki matematycznej [5, 12]. Rozważania zilustrowano przykładem dla mezurandu o dwóch składowych, otrzymanego za pomocą przekształcenia liniowego. Omówiono też przyczyny zniekształcania danych numerycznych pomiarów wieloparametrowych przy ich zaokrąglaniu i prezentacji. Nieprawidłowości te są spowodowane przez:

- (i) podawanie średnich wartości składowych wektora i ich niepewności, z pominięciem macierzy korelacji;
- (ii) nadmierne zaokrąglanie współczynników korelacji, co powoduje, że macierz korelacji przestaje być dodatnio określona i obszar opisujący rozrzut obserwacji pomiarowych nie jest elipsoidą;
- (iii) przy nadmiernym zaokrągleniu wyjściowego wektora średniego, jego koniec wychodzi na wiele odchyleń standardowych poza granice przetworzonego obszaru rozrzutu niezaokrąglonych (surowych) wyników obserwacji pomiarowych. Obszar charakteryzujący rozrzut końca wektora powinien być z nim związany. Po zaokrągleniu danych elipsoida wpisana w prostopadłościan niepewności powinna obejmować mniejszą elipsoidę (dla danych niezaokrąglonych).

Przetwarzając dane wejściowe pozyskane w jednoczesnych pomiarach wieloparametrowych, należy zminimalizować straty informacji. W artykule zostanie przeanalizowany przykład H.2 z publikacji GUM-2008 [3] dotyczący pomiarów (pośrednich) parametrów dwójnika impedancyjnego i porównany z wynikami obliczeń przedstawianymi przez autorów. Prezentowane przykłady umożliwiają ocenę, jak dalece podejście opracowane przez V. Ezhelę dotyczące podstawowych badań fizycznych można przystosować dla potrzeb metrologii i techniki pomiarowej.

## **Krytyczna analiza zaleceń Przewodnika GUM-2008 dotyczących pomiarów wieloparametrowych**

Wzmiance na temat pomiarów wieloparametrowych w przewodniku GUM towarzyszy przykład (tab. H.2), dotyczący wyznaczania składowych impedancji dwójnika w pośrednich pomiarach wieloparametrowych. Założono, że niepewność typu B, obejmująca szacowane w eksperymencie nieznane *a priori* oraz nieusuwalne, stałe i regularnie zmienne pozostałości systematycznych błędów instrumentalnych, jest znacznie mniejsza od niepewności typu A, opisującej losowe rozrzuty wyników pomiarów wielkości wejściowych $X_{\mathrm{i}}.$  Abstrahuje się też od uwarunkowań realizacji instrumentalnej przewidzianego w przykładzie precyzyjnego pomiaru fazy. W tab. H.2 podano wyniki pięciu 5-cyfrowych, jednoczesnych obserwacji pomiarowych $\boldsymbol{q}_\text{i}$ sinusoidalnego napięcia $\textit{U},$  prądu $\textit{I}$ i przesunięcia fazy  $\varphi$  dla liniowego dwójnika impedancyjnego. Surowe wyniki pomiarów są tu małolicznymi próbkami o zaledwie 5 elementach, pobranymi z populacji możliwych wartości każdej

z mierzonych wielkości wejściowych  $U$ ,  $I$ ,  $\varphi$ . Z pomiarów składowych wektora wejściowego $\mathbf{X}\!=\![U,I,\pmb{\varphi}]^{\rm T}$ należy wyznaczyć pośrednio składowe wektora wyjściowego **Y** = [*R, X, Z*] T dwójnika. Parametry tych wektorów powiązane są następująco:

$$
R = (U/I) \cdot \cos\varphi, \ X = (U/I) \cdot \sin\varphi, \ Z = U/I \tag{1}
$$

Tylko dwa z nich są niezależne, gdyż  $Z^2 = R^2 + X^2$ .

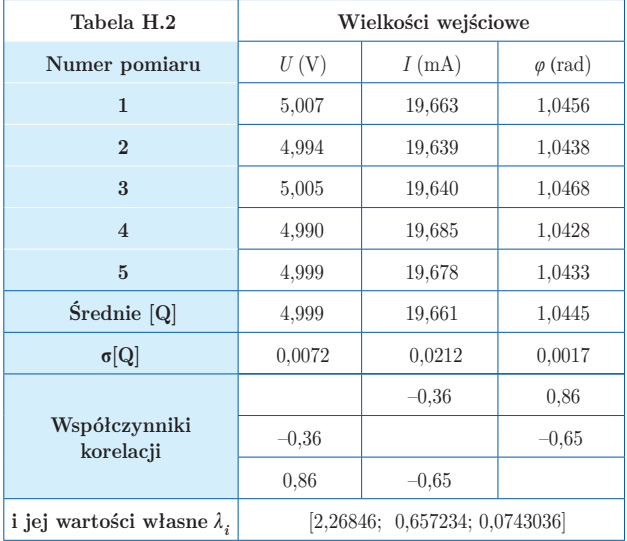

W tab. H.2 zaczerpniętej z GUM podano obliczone dla próbek o pięciu obserwacjach pomiarowych: wartości średnie \_ \_ \_ \_  $\mathbf{Q} = [U, I, \varphi]$  składowych wektora wejściowego **X**, ich eksperymentalne niepewności standardowe i elementy macierzy korementame mepewnosci standardowe i elementy macierzy korelacji  $\mathbf{Cor}_{\mathbf{H2}}{=}\mathbf{r}[\overline{\mathbf{Q}}],$  zwanej też korelatorem. Dodaliśmy jeszcze wartości własne  $\lambda_i$ tej macierzy. Są to pierwiastki równania charakterystycznego  $\det(\mathbf{r}[\mathbf{Q}] - \mathbf{1}\lambda) = 0$ . Wyznacznik macierzy i najmniejsza z jej wartości własnych jest dodatnia, czyli elementy tej macierzy zaokrąglono poprawnie i jest ona dodatnio określona, a obszar rozrzutu jej danych dla określonej gęstości prawdopodobieństwa można modelować elipsoidą.

Dane takie jak w tab. H.2 można otrzymać nie tylko dla pomiarów pojedynczego egzemplarza dwójnika o rozrzutach wynikających z nieustabilizowanych warunków pomiaru i wpływów otoczenia, ale i przy sprawdzaniu 5 egzemplarzy. Wówczas wyniki dla każdego dwójnika mogą być różne, ale przy odpowiedniej organizacji warunków pomiaru będą się powtarzać. W tym przypadku dla losowego zastosowania zbioru dwójników w układach określa się statystycznie takie ich parametry, jak średnie i maksymalne wartości i tolerancje. Natomiast współczynniki korelacji można potraktować jako średnie dla 5 dwójników, otrzymane z badań serii produkcyjnej. To zadanie pomiarowe będzie miało inne wymagania przy zaokrąglaniu.

Przy próbkach danych o małej liczbie obserwacji pomiarowych, dokładności parametrów statystycznych dla zmierzonych wielkości wejściowych są małe. Względna niepewność eksperymentalnej niepewności standardowej wyznaczonej z próbki o *N* pomiarach równa jest w przybliżeniu  $\sigma[s(\overline{q})]/\sigma(\overline{q}) \approx [2(N-1)]^{1/2}$ . Z tab. E1 w p. E 4.3 GUM wynika, że dla próbki o zaledwie *N* = 5 elementach osiąga ona aż 36 %. Liczby znaków dziesiętnych dla wartości parametrów wielkości wejściowych mierzonych bezpośrednio i wyjściowych – wyznaczanych z nich pośrednio – powinny nawiązywać do tych niedokładności.

Dalsze rozważania w niniejszym artykule dotyczą poprawności obliczeń (w tym zaokrąglania) przy wyznaczaniu cyfrowych wartości parametrów wektora wyjściowego  $\mathbf{Y} = [R, X, Z]^{\mathrm{T}}$ . Dlatego też parametry wektora  $\mathbf{X} = [U, I, \varphi]$ <sup>T</sup> obliczone z próbek o tak nielicznych danych potraktowane zostaną tak jak dla *N*→∞, czyli dla całej populacji **X**, tj.  $\mathbf{Q} = \mathbf{X}$ , s[ $\mathbf{Q} = \sigma[\mathbf{X}]$  $i$   $\mathbf{r}$  $\mathbf{[Q]} = \mathbf{r}$  $\mathbf{[X]}$ .

Dla danych z tab. H.2 wyznaczono parametry statystyczne wektora  $[U, I, \varphi]^\text{T}$  obliczone z dużo wyższą precyzją niż w GUM. Po jednolitym zaokrągleniu do 6 cyfr otrzymano odchylenia standardowe:

$$
\sigma[\mathbf{X}]_{\mathbf{H2}} = [0.00717635, \;\; 0.0211778, \;\; 0.00168167]
$$

oraz korelator

$$
\mathbf{Cor'}_{\mathbf{H}2} = \begin{bmatrix} 1 & -0,355311 & 0,857624 \\ -0,355311 & 1 & -0,645111 \\ 0,857624 & -0,645111 & 1 \end{bmatrix}
$$

o wartościach własnych 2,26085; 0,662178; 0,0769676.

Tymi samymi metodami, jak w przykładzie H.2 GUM, \_ \_ \_ oszacuje się wektor średni $\mathbf{Y}=[R,X,Z\,]^\text{T} ,$ ale z większą precyzją obliczeń i przy ścisłym stosowaniu zasady podanej w [11], tj. by przy jednolitym zaokrąglaniu do kolejnego wyższego znaku dziesiętnego kontrolować, czy dla zadanego prawdopodobieństwa obszar rozrzutu przetworzonych surowych danych wejściowych jest nadal elipsoidalny, a koniec wektora **Y** pozostaje w jego wnętrzu.

W stosowanej w przykładzie H.2 metodzie 1 wartości elementów  $\overline{R}$ ,  $\overline{X}$ ,  $\overline{Z}$  wektora średniego **Y** uzyskuje się przez podstawienie wartości średnich do podstawowego równania pomiaru (1). Do oceny macierzy kowariancji wektora wyjściowego $[R, X, Z]^{\mathsf{T}}$ niezbędna jest macierz wrażliwości $\mathbf{S}_{\mathbf{m}},$ wyznaczona analitycznie jako:

$$
\mathbf{S}_{\mathbf{m}} = \begin{bmatrix} \cos\varphi / I & -U\cos\varphi / I^2 & -U\sin\varphi / I \\ \sin\varphi / I & -U\sin\varphi / I^2 & -U\cos\varphi / I \\ 1 / I & -U / I^2 & 0 \end{bmatrix}
$$

Macierz ta jest zdegenerowana, gdyż pierwsze dwie kolumny są od siebie zależne. Jej wyznacznik jest więc równy zeru. Przy niezbyt dużych wartościach niepewności przyjmuje się liniową propagację niepewności wektora  $[\overline{R}, \overline{X}, \overline{Z}]^T$  i według wzoru (4) z części 1 [11] oblicza się macierz kowariancji

 $\text{Cov}_{\text{H}3} = \text{S}_{\text{m}} \cdot \text{Cov}_{\text{H}2} [\text{S}_{\text{m}}]^{\text{T}}$ 

gdzie $[\mathbf{S}_m]^T$  – macierz  $\mathbf{S}_m$  transponowana.

Podobnie jak $\mathbf{S}_{\mathbf{m}}$ również i $\mathbf{Cov}_{\mathbf{H3}}$  będzie zdegenerowana. Po obliczeniu jej elementów z najwyższą precyzją komputera, z zależności:  $Cor'_{H3} = \sigma Cov_{H3} \sigma^T$  wyznaczono nowy korelator **Cor'H3** z elementami niediagonalnymi o 15 cyfrach po przecinku i wartościach własnych (2,40377; 0,596227; 9,30849×10<sup>-17</sup>) [9]. Jest to macierz dodatnio określona, gdyż jej najmniejsza wartość własna jest nieco większa od 0. Po dalszym jednolitym zaokrągleniu jej elementów nadal otrzymuje się macierz o symetrycznej diagonalnie formie, ale o ujemnych wartościach własnych. Po zaokrągleniu współczynników korelacji tylko do 3 cyfr po przecinku otrzymuje się macierz  $Cor_{H3}$  identyczną

z macierzą Cor<sub>H4</sub> podaną w tab. H.4 z GUM, która ma ujemną najmniejszą wartość własną. Tak więc mimo początkowo dobrze postawionego zagadnienia, uzyskano zagadnienie źle zdefiniowane! "Zwyrodnienie" jest wynikiem stosowania uproszczonej propagacji niepewności i zignorowania ograniczenia wskutek nieliniowej zależności  $Z^2 = R^2 + X^2$ .

Przy liniowej propagacji niepewności od mierzonych wielkości wejściowych *Xi* do obserwowanych wielkości wyjściowych *Y*<sup>i</sup> powszechnie stosuje się macierz wrażliwości o kolumnach jako gradientach wielkości wyjściowych względem wielkości wejściowych. W przypadku ogólnym mogą ukryć się wzajemne zależności między wielkościami wyjściowymi *Y*<sub>i</sub>. Jeśli np. zachodzi ograniczenie  $F(Y_1, ..., Y_n) = \text{const}$ , to ich gradienty będą zależne liniowo:

$$
\mathrm{grad}(Y_1) {\times} dF/dY_1 + ... + \mathrm{grad}(Y_n) {\times} dF/dY_n = 0 \quad \ \ (2)
$$

Występowanie tej zależności zmniejsza stopień macierzy **S**<sub>m</sub>.

Potrzebna jest taka procedura, w której macierze  $\text{Cov}_{\text{H3}}$ i Cor<sub>H3</sub> po zaokrągleniu byłyby dodatnio określone. Do obliczania  $\text{Cov}_{H3}$  w przykładzie H.2 należy stosować aproksymację szeregiem Taylora co najmniej II rzędu, a do oceny korelacji między wielkościami wyjściowymi – aż IV rzędu [8].

Metoda 2 szacowania wartości parametrów wyjściowych polega na bezpośredniej propagacji surowych danych wejściowych trójek jednoczesnych pomiarów, by wytworzyć *pseudosurowe* dane wyjściowe. Wyniki ostateczne wyznacza się z zależności statystycznych. Wówczas ograniczenia i inne ukryte zależności wielkości wyjściowych zachodzą samoczynnie i nie oddziaływują negatywnie. Tabela H.4 w GUM-2008 podaje obliczone *pseudosurowe* wartości wyjściowe o liczności **\_**  $N=5$ , wektor ich średnich, wektor  $\mathbf{s}[\mathbf{Y}]_{\text{H4}}$  eksperymentalnych odchyleń standardowych i macierz korelacji – zaokrąglone do trzech miejsc po przecinku.

| Tabela H.4                                                         | Wielkości wyjściowe $Y[\Omega]$     |                      |           |
|--------------------------------------------------------------------|-------------------------------------|----------------------|-----------|
| Numer pomiaru                                                      | $R = (U/I)\cos\varphi$              | $X=(U/I)\sin\varphi$ | $Z=(U/I)$ |
| 1                                                                  | 127,67                              | 220,32               | 254,64    |
| $\mathfrak{D}$                                                     | 128,89                              | 219,79               | 254,29    |
| 3                                                                  | 127,51                              | 220,64               | 254,84    |
| $\overline{4}$                                                     | 127,71                              | 218,97               | 253,49    |
| 5                                                                  | 127,88                              | 219,51               | 254,04    |
| Średnie $\mathbf{Y} = [R, X, Z]$                                   | 127,732                             | 219,847              | 254,260   |
| $\left. \mathbf{s}\right[\mathbf{Y}\right]_{\mathrm{H}\mathrm{A}}$ | 0.071                               | 0,295                | 0,236     |
| Macierz korelacji<br>$Cor_{H4}$                                    | 1                                   | $-0.588$             | $-0,485$  |
|                                                                    | $-0,588$                            | 1                    | 0,993     |
|                                                                    | $-0,485$                            | 0.993                | 1         |
| o wartościach własnych                                             | $[2,40374; 0,596713; -0,000453532]$ |                      |           |

Podana w tej tabeli macierz  $Cor_{H_4}$  nie jest zdefiniowana dodatnio. Z danych wyjściowych w tab. H.4 można obliczyć z duża precyzją macierz o elementach zaokrąglonych do 9 cyfr po przecinku

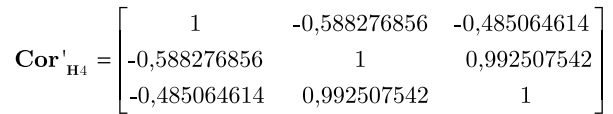

Jej wartości własne to: [2,40356; 0,596436; 2,24175×10–8]. Jest ona określona dodatnio.

**UWAGA!** Macierz o tak dużej liczbie cyfr znaczących po przecinku nie może być stosowana w praktyce pomiarowej. Dalsze jednolite zaokrąglanie, dla skrócenia długości mantys we współczynnikach korelacji, spowoduje pojawienie się ujemnych wartości własnych. Trzeba wówczas stosować niejednolite zaokrąglanie lub tak nieznacznie zmieniać elementy macierzy  $Cor'_{H_4}$ , aby jej najmniejsza wartość własna nadal była dodatnia.

Obliczono też dokładniej wartości średnie parametrów dwójnika oraz odchylenia standardowe ich próbek:

$$
{\bf s}\,[q_{\rm Y}]\!\!=\![0,\!159372;\,0,\!660734;\,0,\!528265].
$$

Ocenę skuteczności oszacowania wartości średnich uzyskuje się przez porównanie wyników otrzymanych w różny sposób. Po zaokrąglaniu wartości średnich Mean<sub>H3</sub> i Mean<sub>H4</sub> otrzymanych obiema metodami i podanych w GUM w tab. H.3 i H.4 uzyskuje się jednakową wartość Mean<sub>GUM</sub>. Zestawiono ją z bardziej precyzyjnymi wartościami wcześniej obliczonymi.

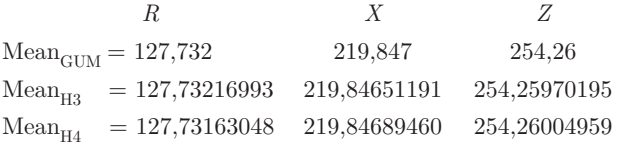

Informację o stopniu spełniania zależności fizycznej opisującej dwójnik uzyska się po wstawieniu powyższych wartości do równania  $X^2 + Y^2 - Z^2 = 0$ . Otrzymuje się:

**Test 1** Mean<sub>GUM</sub>:  $X^2 + Y^2 - Z^2 = 0.019633$   $\sigma_1^2 = -71.5$  (!) **Test 2** Mean<sub>H3</sub>:  $X^2 + Y^2 - Z^2 = -0,000002$   $\sigma_2 = 0,128252$ **Test 3** Mean<sub>H4</sub>:  $X^2 + Y^2 - Z^2 = -0,146327$   $\sigma_3 = 0,128009$ 

**Test 1** nie daje sensownej odpowiedzi, gdyż wartość  $\pmb{\sigma}_1^{\phantom{1}2}$ uzyskana wg zaleceń GUM-2008 jest ujemna.

**Test 2** nie jest miarodajny, gdyż z równania opisującego dwójnik (prawo fizyczne) zawsze otrzymuje się 0, a występująca różnica powstała na skutek zastosowania średnich wartości parametrów [*R, X, Z*] wyznaczonych z wyników pomiarów.

Test 3 daje rozbieżność względem prawa fizycznego większą niż jedno odchylenie standardowe. Wynika to z zastosowania w obliczeniach statystycznych wartości parametrów dwójnika.

Tak więc propagacja *surowych* danych, czyli propagacja rozkładu, daje najlepsze oszacowanie macierzy kowariancji i korelacji, ale też największe odchylenie wektora średniego z "obszaru fizycznego". Matematycznie można to uzasadnić przez analogię, że punkt odpowiadający średniej arytmetycznej punktów należących do zakrzywionej powierzchni we współrzędnych euklidesowych (a taka jest funkcja opisująca dwójnik), nie leży do tej powierzchni.

Wyznaczanie pośrednie parametrów pojedynczej wielkości z jednoczesnych pomiarów kilku innych stanowi przypadek szczególny pomiarów wieloparametrowych. Może go również dotyczyć wniosek z testu 3. Rodzi się warta wyjaśnienia

wątpliwość – czy obliczanie wyników pomiaru przez kolejne przetwarzanie danych surowych jest rzeczywiście najbardziej dokładne [12]. Należy sprawdzać, czy macierz korelacji wielkości wejściowych jest zdefiniowana dodatnio.

### **Progi jednolitego zaokrąglania wyrażeń liczbowych danych wieloparametrowych**

Przestrzeganie wymagania, by przy przekształcaniu wieloparametrowych danych pomiarowych zachowywać elipsoidalny rozkład ich rozrzutu o określonym prawdopodobieństwie i położeniu końca wektora średniego wewnątrz tego obszaru prowadzi do otrzymania minimalnej dopuszczalnej liczby znaków dziesiętnych dla jednolitego zaokrąglania wartości liczbowych, tak jak dla wielkości skalarnych. Tę liczbę znaków nazwano progiem jednolitego zaokrąglania. Przy przetwarzaniu wektorów losowych progi ich parametrów są ze sobą powiązane. Z twierdzeń Weila, Gerszgorina i Schura w teorii macierzy otrzymuje się następujące progi [9]: − dla elementów macierzy korelacji

$$
A^{C} \ge A_{i \ne j}^{Cth} = \text{Upper Integer } [\log_{10} \frac{n-1}{2 \cdot \lambda_{\min}}] \tag{3}
$$

− dla składowych wektora średniego

$$
A_i^V \ge A_i^{Vth} = \text{Upper Integer} \left[ \frac{1}{2} \log_{10} \frac{n}{4 \cdot \lambda_{\min} \cdot T_{CL}^2} \cdot \left( \frac{U_i}{unit_i} \right)^2 \right] (4)
$$

dla odchyleń standardowych składowych wektora średniego

$$
A_i^{\ u} = A_i^{\ V} \tag{5}
$$

gdzie:  $n$  – wymiar macierzy korelacji,  $\lambda_{\min}$  – jej minimalna wartość własna, $\it {U_i}/unit_i$  – wartość i jednostka mierzonej wielkości (np. kg, m, s, A),  $T_{CL}^2$  – współczynnik danego poziomu ufności CL (np, 68,3 %, 95 %); Upper Integer – operator matematyczny zaokrąglenia liczby do najbliższej wyższej liczby całkowitej (np.  $[5, 11] = 6$ ,  $[5, 99] = 6$ );  $A^C, A^V_i$ ,  $A_i^u$  – liczby znaków dziesiętnych po przecinku,  $A_{i\neq j}^{Cth}$  ,  $A_{i}^{Vth}$  – ich progi (wartości graniczne).

### **Sprawdzenie poprawności zaokrąglenia wyników przetwarzania w pomiarach pośrednich**

Progi jednolitego zaokrąglania, czyli dopuszczalne minimalne liczby cyfr znaczących, można traktować jako wymagania przy numerycznym przedstawianiu danych multimezurandów otrzymanych z przetwarzania bardzo dokładnych danych, np. z próbek o bardzo dużej liczbie elementów *N* o parametrach bliskich, jak dla populacji lub ze stałych fizycznych. Użycie reguł wyrażonych równaniami (3)–(5) zostanie zilustrowane sprawdzeniem poprawności wyznaczenia:

- − parametrów wektorów podanych w przykładzie H.2 z GUM, potraktowanych jak dla próbek o dużej liczności,
- $−$  ich wartości dla danych wejściowych  $[U, I, \varphi]$ <sup>T</sup> uzyskane przy bardziej precyzyjnych obliczeniach

Dla danych wejściowych z tabeli H.2 przy  $T_{CL} = 1$ , czyli dla jednego standardowego odchylenia, jako progu zaokrąglania *A*th wg (4) otrzymuje się następujące liczby znaków po przecinku:

UpperInteger ${A^{th}[U(V)] \geq$  $\geq [0.5 \times \log(0.75/0.0769676/0.0071764^2)] = 3$ UpperInteger ${A^{th}[I(mA)]}\geq$  $\geq [0.5 \times \log(0.75/0.0769676/0.0211778^2)] = 3$ UpperInteger ${A^{th}} [\varphi(\text{rad})] \geq$  $\geq [0.5 \times \log(0.75/0.0769676/0.0016817^2)] = 4$ 

Odchylenia standardowe średnich  $\sigma[X]_{H_2}$  też powinno się podawać z taką samą precyzją według (5), tj. zgodnie z progami dla wartości średnich – w tab. H.2 z GUM [0,007, 0,021, 0,0017] zamiast [0,0072, 0,0212, 0,0017]. Sprawdzono też, że z (3) dla *n* = 3 i przy minimalnej wartości własnej  $\lambda_{\text{min}}$ = 0,0743036, macierz  $Cor_{H2}$  ma próg

 $A^C(\mathbf{Cor}_{\mathbf{H2}}) \geq [\log(1/0.0743036)] = [1,12899] = 2$ 

Tak więc jeśli eksperymentalne dwucyfrowe współczynniki korelacji wektora wejściowego  $\mathbf{X} = [U, I, \varphi]^{\mathrm{T}}$  z tab. H.2 dotyczyłyby całych populacji jego składowych, to byłyby one zaokrąglone poprawnie. Taką samą wartość progu *ACth* = 2 uzyskuje się dla precyzyjnie obliczonego korelatora  $Cor'_{H2}$ . Ostatecznie parametry statystyczne wektora  $[U, I, \varphi]$ <sup>T</sup> powinno się przedstawiać jako:

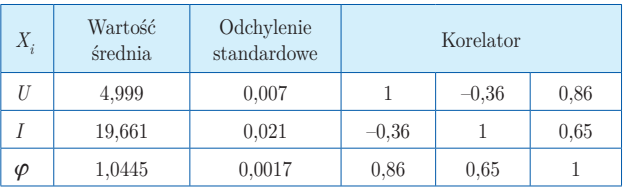

Progi zaokrąglania Ath dla składowych wektora **[***R,X*, *Z***] T** z tab. H.4 przy  $T_{CL} = 1$ , tj. dla jednego odchylenia standardowego:

UpperInteger ${A^{\text{th}}[R]} \geq$ 

 $\geq [0.5 \times \log(0.75/2.22711 \times 10^{-2}/ 0.1593722)] = 5$ UpperInteger ${A^{\text{th}}[X]} \geq$ 

 $\geq [0.5 \times \log(0.75/2.22711 \times 10^{-2}/ 0.6607342)] = 4$ UpperInteger ${A^{th}[Z]} \geq$ 

 $\geq$  [0,5×log(0,75/2,22711×10-2/ 0,5282652)] = 5

Korelator wektora wyjściowego  $[R, X, Z]$ <sup>T</sup> o elementach jednolicie zaokrąglonych do 9 cyfr ma najmniejszą wartość własną $\lambda_{\min} \!=\! 2,\! 22711 \!\!\times\!\! 10^{-8}\!,$ i dla tej wartości minimalna liczba cyfr dla współczynników korelacji wynosi

 $A^C(\text{Cor}_{\textbf{H3}}) \geq [\log(1/2, 22711 \times 10^{-8}] = [7, 65226] = 8$ 

Tak więc wg założeń przyjętych w procedurze przetwarzania dla dopuszczalnego zaokrąglania (progów) dane wektora wyjściowego **Y** otrzymane z danych wektora **X** wynosiłyby

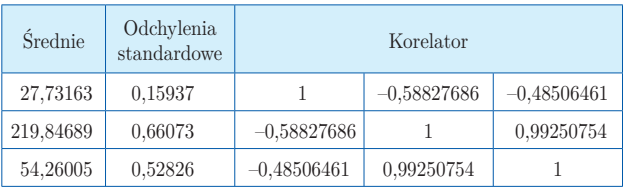

Tak duże liczby cyfr znaczących dla odchyleń standardowych i współczynników korelacji są znacznie większe niż przyjęte w metrologii i nie do zaakceptowania w praktyce pomiarowej, Podane tu wielocyfrowe wartości mogą być przydatne jedynie jako odniesienie opisujące przetwarzanie danych z minimalną dopuszczalną stratą informacji przy jednolitym zaokrąglaniu, otrzymywane z danych wektora **X** traktowanych jako absolutnie dokładne. Eksperymentalne odchylenia standardowe o 2 cyfrach i współczynniki korelacji z tab. H.3 i H.4 w GUM o 3 cyfrach wg założeń tej procedury byłyby zaokrąglone nadmiernie. Nie oznacza to, że tak jest rzeczywiście, i że mają one za małą liczbę cyfr znaczących, gdyż dotyczą parametrów statystycznych otrzymanych z próbek o małej liczności, a więc i o małej dokładności.

#### **Zaokrąglanie danych z próbek pomiarowych o małej liczbie elementów**

Niezależnie od sposobu zaokrąglania, należy konsekwentne przestrzegać zachowania dodatniej określoności macierzy kowariancji i korelacji, a więc hiperelipsoidalnego kształtu obszaru rozrzutu danych o założonym prawdopodobieństwie. Ponadto należy sprawdzać, czy położenie końca wektora wyjściowego utrzymuje się wewnątrz obszaru rozproszenia otrzymywanego po zaokrągleniu przekształconych niezaokrąglonych surowych wyników wejściowych obserwacji pomiarowych.

Duże liczby cyfr znaczących dla parametrów statystycznych otrzymanych z próbek o małej liczności *N* nie mają sensu*.* Niepewności ich *danych* eksperymentalnych są duże i do opisu wystarczają małe liczby tych cyfr, np. takie jak w tab. H.4 z GUM – dwie dla standardowego odchylenia i trzy dla współczynników korelacji. Przy jednolitym zaokrąglaniu danych korelatora poniżej progu pojawią się ujemne wartości własne. Aby korelator pozostał dodatnio określony, należy zatem stosować zaokrąglanie niejednolite i w różny sposób równocześnie modyfikować nieznacznie wartości kilku elementów macierzy korelacji lub kowariancji. Dokładność wyników wielkości wyjściowych pogorszy się przy tym nieznacznie.

Hiperelipsoida odpowiadająca nowym wartościom elementów dodatnio określonej macierzy kowariancji zawsze da się wpisać w hiperprostokąt zaokrąglonych odchyleń standardowych, np. do dwóch znaków. To samo dotyczy wpisania nowej elipsoidy korelatora w kwadrat o boku 1. Zbyt duże zmiany współczynników korelacji nie są pożądane w przypadkach, gdy przewiduje się, że cały wektor skorelowanych wielkości wyjściowych lub kilka z jego składowych będą precyzyjnie przetwarzane dalej. Nie natrafiono na ogólny algorytm postępowania, który można by stosować do zaokrąglania dla każdego z przypadków do liczby znaków poniżej progu.

Dla precyzyjnie przetworzonych danych z przykładu H.2 z GUM wypróbowano dwa sposoby:

− metoda 1 – utrzymanie stałych wartości niediagonalnych elementów macierzy kowariancji jak dla zaokrąglania progowego. Odchylenia standardowe zaokrąglano w górę do 3 i 2 cyfr po przecinku i kompensowano zmniejszeniem współczynników korelacji wg zależności

$$
k_{RX}^-=\frac{\sigma_R\,\sigma_X}{\sigma_R^+\,\sigma_X^+}k_{RX}^{\phantom{Z^+}}\,,\quad k_{RZ}^-=\frac{\sigma_R\,\sigma_Z}{\sigma_R^+\,\sigma_Z^+}k_{RZ}^{\phantom{Z^+}}\,,\qquad k_{XZ}^-=\frac{\sigma_X\,\sigma_Z}{\sigma_X^+\,\sigma_Z^+}k_{XZ}^{\phantom{Z^+}}
$$

gdzie znaki w indeksach górnych oznaczają kierunek zmian.

− metoda 2 – odrzucenie dalszych liczb po ostatniej zadanej.

Sprawdzano też, czy zaokrąglone wyniki mają dodatnio określony korelator i znaleziono względną odległość pomiędzy końcami wektora zaokrąglonego i niezaokrąglonego wg wzoru Mahalanobisa  $\chi^2$  [11].

W metodzie 1 (wg Z.L.W.) otrzymano:

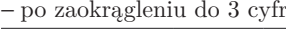

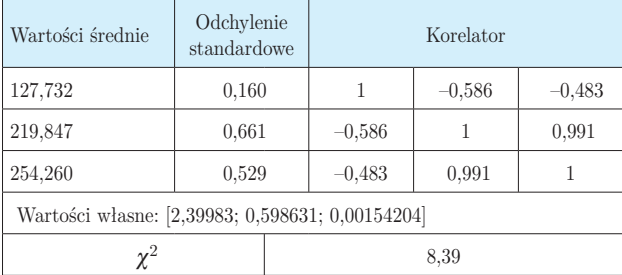

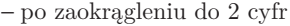

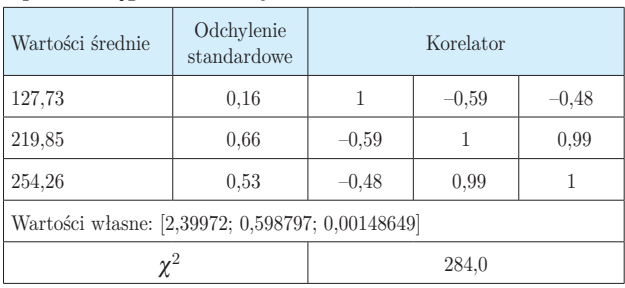

Współczynniki korelacji zaokrąglono standardowo. Końce zaokrąglonych wektorów są w środku nowych większych prostopadłościanów $\pm\sigma_i$ obejmujących też elipsoidę danych niezaokrąglonych, a pierwszy z nich wychodzi poza nią tylko o  $\chi$ -1~1,9.

Dla metody 2 (wg V.E.) otrzymano:

− po zaokrągleniu do 3 cyfr

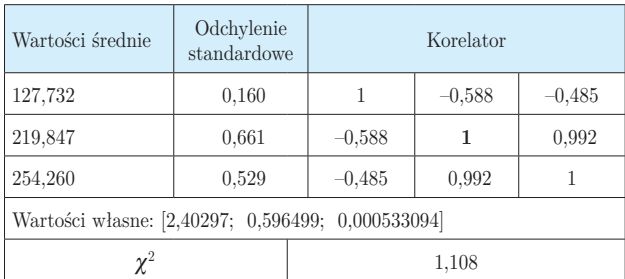

− po zaokrągleniu do 2 cyfr

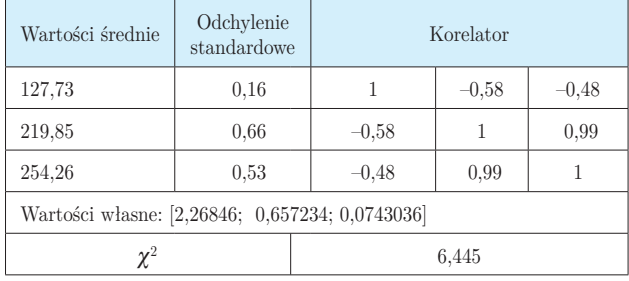

Metoda 2, polegająca na odrzuceniu dalszych cyfr, daje mniejsze różnice położenia końca wektora. Najmniejsze wartości własne korelatorów są bliższe zeru niż w metodzie 1. Sprawdzono, że przy odrzucaniu dużych cyfr (także 9), otrzymuje się poprawne wyniki i korelator pozostaje dodatnio określony. Brakuje jeszcze pełnego uzasadnienia teoretycznego tej metody.

Dodatnio określony korelator z przedostatniej tabeli i ujemnie określona macierz  $Cor_{H4}$  z tab. H.4 wg GUM o elementach (–0,588; –0,485; 0,993) różnią się niewiele – tylko trzecim elementem – i to zaledwie o 0,001, tj. o 1 na trzecim miejscu po przecinku. Zaokrąglanie danych poniżej progów wymaga jeszcze dopracowania teoretycznego i weryfikacji w praktyce.

#### **Uściślenia proponowane w Przewodniku GUM-2008**

Z dotychczasowych rozważań wynika, że niektóre zalecenia i przykład H.2 w GUM-2008 wymagają następujących uściśleń:

- − Do zalecenia 7.2.5 należy włączyć obligatoryjną zasadę, by po uzasadnionym metrologicznie zaokrągleniu wartości średnich składowych wektora mezurandu i ich niepewności sprawdzać, czy macierze kowariancji i korelacji są dodatnio określone.
- − Należy nieco skorygować fragmenty dotyczące reguł zaokrąglania danych skorelowanych (Zalecenie 7.2.6, Przykład H.2). W skorygowanym zaleceniu 7.2.6 należy odpowiednio uwzględnić, że ograniczenia (progi) występujące przy stosowaniu jednolitego zaokrąglania danych skorelowanych tworzą szereg wymagań, w tym dla formatów komputerowych, przy przetwarzaniu wieloparametrowych danych skorelowanych z dopuszczalną minimalną stratą informacji wskutek zaokrąglania.
- − Bardzo istotne dla otrzymywanego pośrednio mezurandu jest ustalenie zasad zaokrąglania parametrów poniżej progów z nawiązaniem do dokładności parametrów bezpośrednio mierzonych wielkości, np. metodą kolejnego odrzucania dalszych cyfr.
- − Uzyskiwanie i sprawdzanie, czy macierz korelacji dla funkcji wyjściowego wektora losowego o rozmiarze *n,* zależnego od *m* wejściowych zmiennych jest dodatnio określona, proponowane poszerzenia punktów 7.2.5 i 7.2.7 Przewodnika GUM powinny być włączone do treści opracowywanego Suplementu 2.
- − Suplement 2 powinien zawierać zalecenia dotyczące sprawdzania, czy korelator jest dodatnio określony oraz reguły zaokrąglania dla próbek o różnej liczności N.

## **Podsumowanie i wnioski ogólne**

Prezentowana publikacja i poprzedzająca ją część 1 [11] miały za zadanie przybliżyć czytelnikom problematykę obliczania wyników pomiarów wieloparametrowych oraz przeanalizować, czy zaproponowana przez V. Ezhelę [6–9] procedura przetwarzania danych badań fizycznych z minimalną dopuszczalną stratą informacji przy zaokrąglaniu,

może znaleźć szersze zastosowanie w pomiarach pośrednich wieloparametrowych. Omówiono ją na tle aktualnych zaleceń Przewodnika GUM dotyczących pomiarów wieloparametrowych. Istotą tej procedury są wymagania przyjęte przy przetwarzaniu skojarzonych danych, tj.:

- − zachowanie dodatnio określonych macierzy kowariancji i korelacji skutkujące wielowymiarowym normalnym rozkładem prawdopodobieństwa,
- − utrzymanie końca wektora średniego multimezurandu wewnątrz obszaru rozrzutu danych niezaokrąglonych o zadanym prawdopodobieństwie, ograniczonego hiperelipsoidą;
- − jednolity, podobny jak dla skalarów, sposób zaokrąglania estymatorów wartości i niepewności.

Dla danych pomiarowych z przykładu H.2 w GUM wyznaczono z dużą precyzją wartości liczbowe estymatorów składowych wektora średniego, ich niepewności i współczynniki korelacji. Traktując je jak dane uzyskane z próbek o bardzo dużej liczbie pomiarów, a więc o parametrach bliskich jak dla populacji, zaokrąglono je w sposób jednolity wg powyżej podanych wymagań. Podano ogólne wzory dla progów jednolitego zaokrąglania i przykłady ich stosowania przy przetwarzaniu parametrów multimezurandu Następnie dwiema metodami dokonano dalszych niejednorodnych zaokrągleń poniżej tych progów, aż do 3 i 2 cyfr znaczących dla niepewności i współczynników korelacji, tj. do poziomu dokładności danych z 5-elementowych próbek z przykładu H.2. Zaproponowano dodanie i uściślenie w Suplemencie 2 Przewodnika GUM zaleceń i procedury obliczeń wartosci oczekiwanych i niepewności wyników pomiarów wieloparametrowych.

Z podstaw teoretycznych i przykładów omówionych w [11] i powyżej wynika, że zestaw danych, niezbędny do poprawnego wyrażenia i oszacowania wyniku pomiaru losowej wielkości wektorowej powinien zawierać:

- − wektor średni, tj. o wartościach średnich jego współrzędnych,
- − wektor odchyleń standardowych tych wartości wraz z oszacowaniem ich dokładności,
- − dodatnio określoną macierz korelacji,
- − większą od zera minimalną wartość własną macierzy korelacii.
- − informację o użytej precyzji przy numerycznym obliczaniu wartości własnych macierzy korelacji.

Przy posługiwaniu się taką strukturą nie wystarczy korzystać z procedur dla pomiarów pojedynczej wielkości mierzonej. Przy każdym przekształcaniu danych wieloparametrowych należy śledzić zmiany granic obszaru ich rozrzutu i położenie wierzchołka wektora średniego wewnątrz tego obszaru rozproszenia danych.

Zaprezentowany w pracy, przeznaczony dla wieloparametrowych badań fizycznych sposób dokładnego przetwarzania wieloparametrowych danych losowych można jedynie częściowo zaadoptować dla metrologii o najwyższej dokładności. Szersze jego stosowanie mogłoby dotyczyć pomiarów o niepewności typu A porównywalnej lub większej od niepewności typu B i przypadków, gdy dane wielkości pośrednio otrzymywanych z mniej dokładnych wieloparametrowych pomiarów o mało licznych próbkach miałyby być dalej wspólnie wykorzystywane. Nie jest jednak jeszcze ostatecznie określona procedura, którą w takich pomiarach pośrednich można zalecić do zaokrąglania niepewności i elementów macierzy kowariancji i korelacji do dwu lub jednej cyfry znaczącej, rekomendowanych przez GUM dla skalarów, tj. poniżej progów jednolitego zaokrąglania.

Zarówno w fizyce, jak i w metrologii, jak również we wszystkich pomiarach wieloparametrowych w innych dziedzinach powinno się stosować metody statystyki najwłaściwsze dla danego przypadku [5].

#### **Bibliografia**

- 1. Gavrin, D., Golashvili et all: [CODATA Task Group on Publication of Data in the Primary Literature], *Guide for the Presentation in the Primary Literature of Numerical Data Derived from Experiments*, CODATA Bull. 9 1973.
- 2. Lide D.R.: *Data quality more important than ever in the Internet age*. CODATA DSJ (Data Science Journal) 6, (2007) 154–155.
- 3. *Guide to the expression of uncertainty in measurement, ISO/IEC Guide 98:1995*, 2 nd ed., (*Wyrażanie Niepewności Pomiaru Przewodnik*. – tłumaczenie J. Jaworski, GUM, Wyd, Alfavero Warszawa 2002).
- 4. *ISO/IEC Guide 98-3:2008*, Uncertainty of measurement – Part 3: Guide to the expression of uncertainty in measurement (GUM 1995), revised 2008 JCGM-100-2008.
- 5. Pennes X.: *Intrinsic Statistics on Riemannian Manifolds: Basic Tools for Geometric Measurements*. *Jour, of Math. Imaging and Vision* 25 (2006) 127.
- 6. Ezhela V.: *A multimeasurand ISO GUM supplement is urgent*, CODATA DSJ, 6 S676–S789 [Errata: DSJ, 7 (2007), E2–E21].
- 7. Ezhela V.: *Comments on some clauses of GUM which provoking the incorrect presentation of measured data in scientifi c literature*. Materiały Kongresu Metrologii KM 2010 (CD i abstrakt polski), Politechnika Łódzka. \*)
- 8. Ezhela V.: *Physics and metrology*. Materiały Kongresu Metrologii KM 2010 (CD i rozszerzony abstrakt polski), Politechnika Łódzka. \*)
- 9. Ezhela V. V.: *O korektnom chislovom predstavlenii rezultatov sovmiestnych izmierenii*, Preprint 2006-28, Instytut Fizyki Vysokich Energii (IHEP), Protvino, Rosja.
- 10. Ezhela V., Warsza Z.: *O konieczności standaryzacji metod opisu i publikowania rezultatów pomiarów wieloparametrowych*. PAKgoś nr 4/2010 s. 8–14.
- 11. Warsza Z., Ezhela V.: *Wyznaczanie parametrów multimezurandu pomiarów wieloparametrowych.* Część 1. *Podstawy teoretyczne – w zarysie*, PAR nr 2/2011 s. 40–46.
- 12. Kubisa S.: *Porządek procedur w pomiarze laboratoryjnym. Metoda Monte Carlo. Metrologia dziś i jutro.* Oficyna Wydawnicza Politechniki Wrocławskiej. Wrocław 2010, s. 23–38.  $\blacksquare$

# **Niektóre skróty użyte w tekście:**

CODATA – Committee on Data for Science and Technology NIST – National Institute of Science & Technology, USA AMDC – Atomic Mass Data Center NNDC –National Nuclear Data Center PDG – Particle Data Group FCDC – NIST Fundamental Constants Data Center

EPAPS – Electronic Physics Auxiliary Publication Service

#### **Evaluation of multimeasurand parameters from multivariable measurements Part 2 Corrections suggested in Guide GUM and rounding rules**

**Abstract:** In this part it is shown that rounding recommendations of estimators of the value, uncertainty and correlation coefficients recommended by the international metrological Guide GUM are not useful for the multidimensional indirect measurements. Mistakes are shortly discussed and corrections are proposed. Data of the GUM H2 example are properly evaluated. Recommendations for the proper rounding of the numerical data of multimeasurand obtained from samples of large and small number of observations are given. In multivariable measurements urgently is needed standardization of the evaluation and dual measurement data presentation – on the paper and by e-publishing. That allows numerical review of the multi-dimensional data, their wide dissemination and unlimited in time storage.

**Keywords**: uncertainty, multidimensional indirect measurements, data correlation

#### **doc. dr inż. Zygmunt L. Warsza**

Ukończył Miernictwo Elektryczne na Politechnice Warszawskiej 1959, doktorat 1967, docent 1970. Praca: Instytut Elektrotechniki 1958–63 (i 1994–95), Politechnika Warszawska 1960–70; zorganizował i prowadził: Wydział Transportu Politechniki Świętokrzyskiej (dziekan 1970–76), Ośrodek Aparatury Pomiarowej IMGW 1978–82, Zakład Automatyzacji

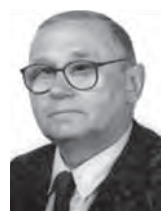

i Techniki Pomiarowej Instytutu Chemii Przemysłowej 1983–91. Doradca Ministra Edukacji Narodowej 1992–94. W latach 1983– 92 i 1995–2002 wykładał na Politechnice Radomskiej metrologię i diagnostykę techniczną. Obecnie: w Przemysłowym Instytucie Automatyki i Pomiarów PIAP. Specjalista z kilku dziedzin pomiarowych. Autor ok. 130 publikacji, 2 monografii, wielu prac badawczych, konstrukcyjnych i patentów, promotor 2 doktorantów. *e-mail: zlw@op.pl*

#### **dr Vladimir V. Ezhela**

W 1968 ukończył Moskiewski Instytut Fizyki i Techniki (MPTI) ze specjalnością fizyka jądrowa. Od 1968 pracuje w Instytucie Fizyki Wielkich Energii IHEP (Protvino, rejon moskiewski): 1971 aspirantura MPTI pod kierunkiem akademika A. A. Logunova, od 1971 w pionie teoretycznym IHEP, 1977–2003 starszy pracownik naukowy, kierownik Centrum Danych Fizyki

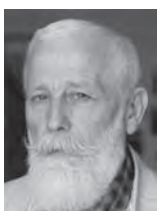

Cząstek (PPDC), 2004 – główny pracownik naukowy w PPDC IHEP. Autor kilkudziesięciu publikacji naukowych, w tym międzynarodowych, współpracuje z CODATA.

*e-mail: vladimir.ezhela@ihep.ru*

<sup>\*)</sup> Na życzenie można otrzymać polskie tłumaczenie. W takim przypadku autorzy proszą o kontakt mailowy na adres zlw@op.pl.